- Método preferido dos jogadores de cartas.
- O jogador vai recebendo cartas uma por uma, e inserindo-as na posição adequada em sua mão, fazendo com que as cartas permaneçam ordenadas durante todo o jogo.
- **D**ou seja,

■ Em cada passo, a partir de i=2, o i-ésimo item da sequência fonte é apanhado e transferido para a sequência destino, sendo inserido no seu lugar apropriado.

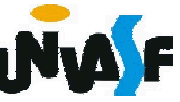

A proposta da ordenação por inserção é a seguinte:

# Para cada elemento do vetor faça Inseri-lo na posição que lhe corresponde;

Um processo *in situ,* chamado inserção direta, pode ser assim descrito:

Considerar o subvetor ordenado v[1..k] Para j de k+1 até n faça Inserir v[j] na sua posição em v [1..k]

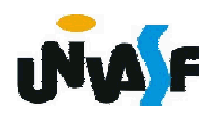

Para encontrar o lugar de v[k], basta comparar as chaves de índices [1..k-1] até encontrar uma chave v[k ins] que seja maior que ele. v[k ins] será a sucessora de v[k] depois deste ser inserido no subvetor ordenado (i.e., depois de ser localizado).

O problema que surge agora é: como arranjar lugar em v[1..k - 1] para o valor v[k]?

Bem, como v[k] vai deixar seu lugar, este pode ser ocupado pelo elemento v[k-1], ao se fazer avançar uma posição para frente todo o subvetor v[k ins.. $k - 1$ ].

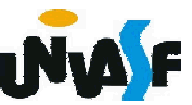

O processo começa adotando-se o subvetor ordenado v[1..1], e passando-se a inserir os elementos de índice 2..n.

Para melhorar um pouco o desempenho, iniciase a pesquisa a partir da posição k, ao mesmo tempo que se vai deslocando os elementos v[k\_ins..k - 1].

A busca da posição de inserção deve prosseguir enquanto v[i  $\in$  1.k-1] > v[k].

<sub>403</sub> incluir uma segunda condição: k\_ins >= 1. Se a chave v[k] é menor que qualquer chave v[1.. k -1], acaba-se percorrendo o vetor até o seu início, correndo-se o risco de um índice inválido (0). Por isso, o critério de parada deve

Observe no exemplo a seguir o comportamento de um vetor submetido á classificação por inserção direta. Em cada linha é listado um vetor depois de uma passagem completa sobre o mesmo, estando sublinhado o subvetor [1..k-1] e em negrito o elemento nele inserido por último.

Vetor original: 75 25 95 87 64 59 86 40 16 49 passagem vetor resultante 1 25 75 95 87 64 59 86 40 16 49

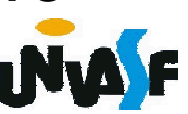

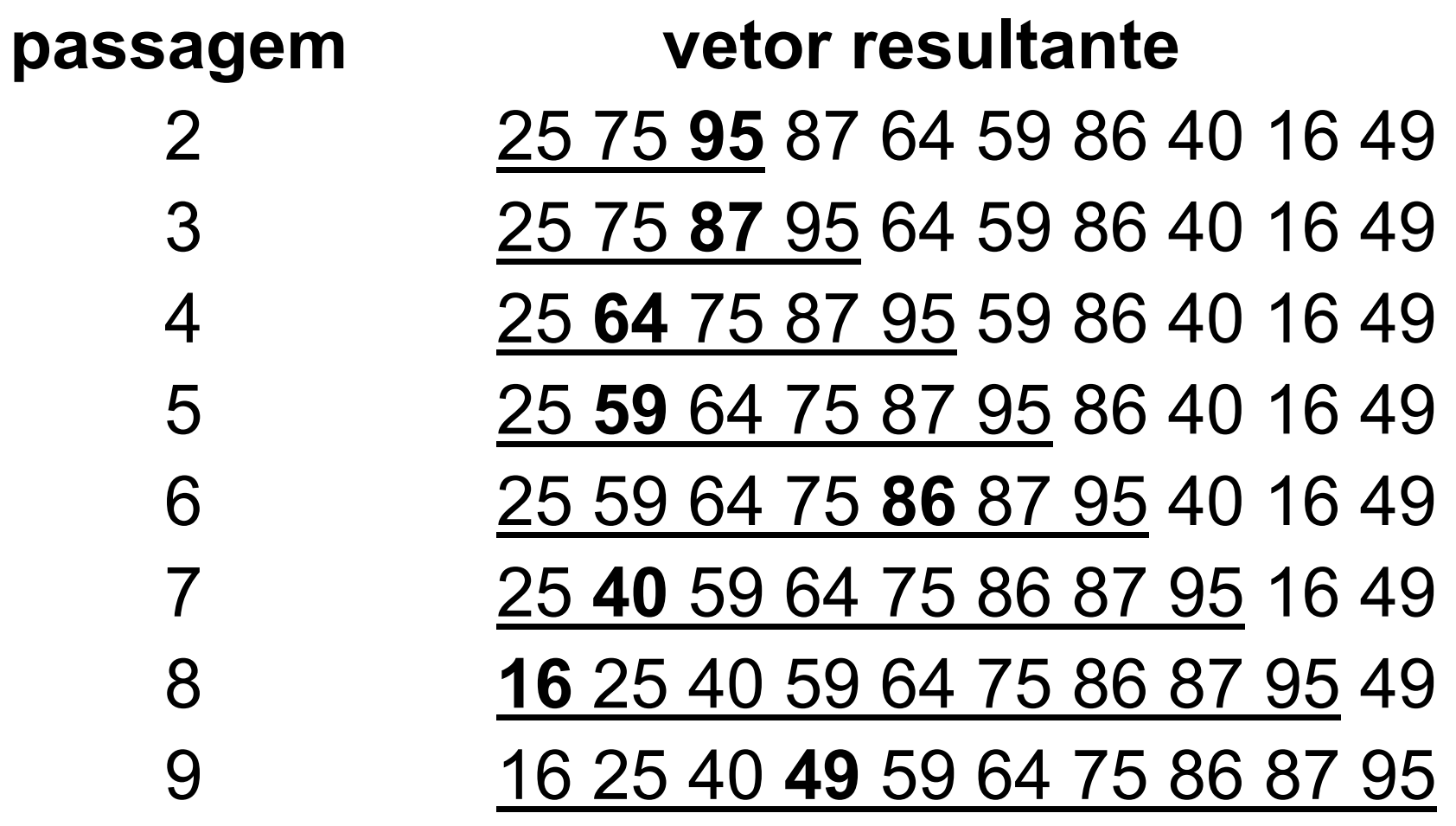

405 crescente os elementos contidos no vetor.Com base no que foi discutido, codifique um módulo que receba como parâmetros um vetor (de inteiros), com no máximo cem elementos, e o número de elementos no mesmo. Através da inserção direta o módulo deve ordenar de forma procedimento insercao\_direta(var vet:vetor[1..100] de inteiro; n: inteiro)

var k\_ins, k, elemento: inteiro

inicio

```
para k de 2 ate n faca
   k_ins<-k-1
   elemento<-vet[k]
   enquanto ((k_ins>=1) e (vet[k_ins]>elemento)) faca
     vet[k_ins+1] <- vet[k_ins]
     k_ins <- k_ins-1
   fimenquanto
   vet[k_ins+1]<-elemento
 fimpara
fimprocedimento
```
#### Classificação por Particionamento

O método de particionamento é um caso de aplicação do princípio da divisão e conquista: classificar dois vetores de tamanho n/2 é mais fácil que classificar um vetor de tamanho n.

O método basicamente se resume em:

- i. particionar o vetor;
- ii. classificar cada partição.

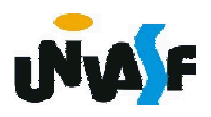

Um processo que trabalha com base nessa proposta é o *quicksort*, assim denominado por seu inventor, C. A. R. Hoare.

É um processo *in situ* e seu caso trivial é a partição de tamanho 1.

Pode ser visto como uma melhoria do método das trocas, buscando reposicionar primeiro as chaves mais distantes do seu lugar final.

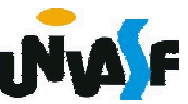

Funda-se em separar o vetor em duas partições, delimitadas por uma certa chave, dita *pivô*, de forma que numa das partições estejam todas as chaves menores ou iguais ao pivô e na outra todas as chaves maiores que ele. Em seguida, reclassifica-se cada partição.

Para uma melhor compreensão vamos analisar um exemplo (consideraremos o primeiro elemento da partição como o pivô, com o objetivo de facilitar o processo).

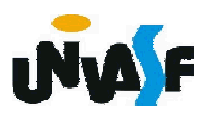

Se um vetor inicial for dado como:

25 57 48 37 12 92 86 33

e o pivô (25) for colocado na posição correta o vetor resultante será:

12 25 57 48 37 92 86 33

agora, o problema inicial foi decomposto na classificação de dois subvetores:

(12) e (57 48 37 92 86 33)

O primeiro já está classificado, uma vez que tem apenas um elemento. O processo se repete para classificar o segundo subvetor.

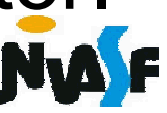

Agora, o vetor pode ser visualizado como: 12 25 (57 48 37 92 86 33)

onde os parênteses encerram os subvetores que ainda serão classificados. Repetindo o processo sobre o subvetor a ordenar teremos: 12 25 (48 37 33) 57 (92 86)

e as aplicações posteriores resultam em:

- 12 25 (37 33) 48 57 (92 86)
- 12 25 (33) 37 48 57 (92 86)
- 12 25 33 37 48 57 (92 86)
- 12 25 33 37 48 57 (86) 92 12 25 33 37 48 57 86 92

Os observadores mais atentos devem ter percebido que o quicksort pode ser melhor compreendido se definido recursivamente.

É interessante observar que no método apresentado os elementos após particionamento aparecem na mesma ordem relativa em que apareciam no vetor original.

Entretanto, este método de particionamento é ineficiente de se implementar. Veremos agora um método eficiente de se implementar o particionamento.

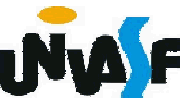

Para tanto, com um cursor, digamos "esq", percorre-se o vetor da esquerda para a direita, até se localizar um elemento maior que o pivô.

Com outro cursor, "dir", percorre-se o vetor da direita para a esquerda, até se encontrar um elemento menor ou igual ao pivô, esses valores são intercambiados caso "dir" seja maior que "esq".

Repete-se este processo até os setores perscrutados esgotarem o vetor, o que se pode detectar pelo encontro dos cursores, ou seja, quando esq > dir.

413 Neste momento, troca-se o valor do pivô pelo valor do elemento indexado por dir que é dito "ponto de partição". O qual delimitará as partições a serem reclassificadas.

Este processo pode ser observado no exemplo:

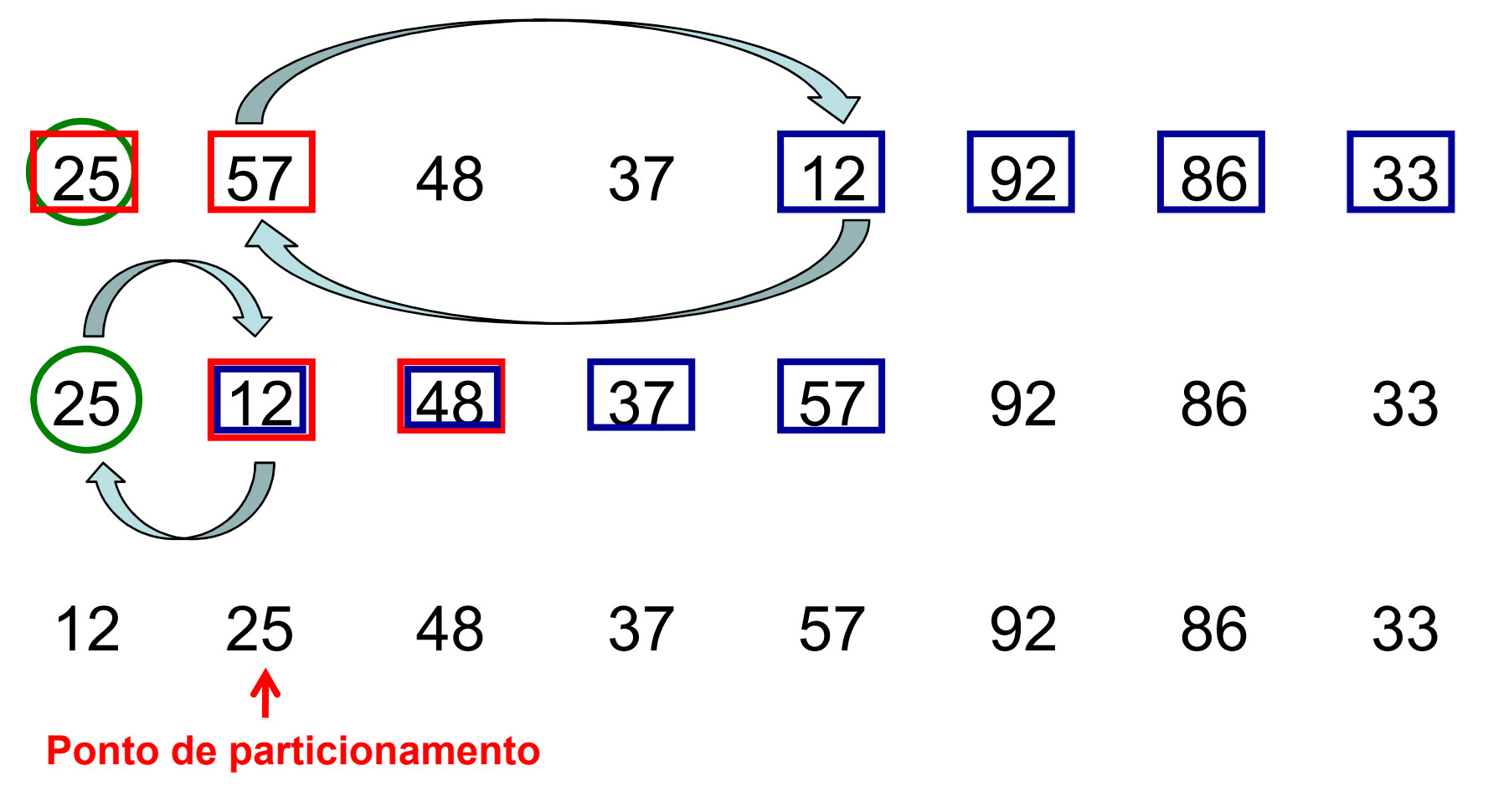

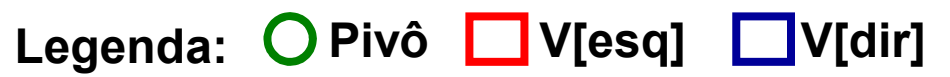

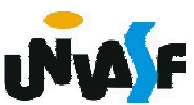

414

# Exercício 56:

Com base no que foi discutido implemente um módulo denominado particionar. O qual recebe, como parâmetros, um vetor de inteiros com no máximo 100 elementos, os índices do limite inferior e superior de um subvetor pertencente a este e retorna o índice do ponto de particionamento.

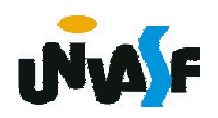

```
funcao particionar (var v: vetor [1..100] de inteiro; ii: inteiro; is: inteiro): inteiro
   var esq, dir, pivo, aux: inteiro
   inicio
     esq <- ii
     dir <- is
     pivo <- v[ii]
     enquanto (esq<dir) faca
       enquanto ((v[esq]<=pivo) e (esq<is)) faca
         esq <- esq + 1
       fimenquanto
       enquanto (v[dir]>pivo) faca
         dir <- dir - 1
416
fimfuncaofimenquanto
       se (esq<dir) entao
         aux <- v[esq]
         v[esq] <- v[dir]
        v[dir] <- aux
       fimse
     fimenquanto
     v[ii] <- v[dir]
     v[dir] <- pivo
     retorne (dir)
```
# Exercício 57:

Agora, construa um módulo recursivo que receba, como parâmetros, um vetor de inteiros, com no máximo 100 elementos, e os índices do primeiro e do último elemento contidos no vetor. O módulo em questão deve ordenar o vetor implementando o método quicksort.

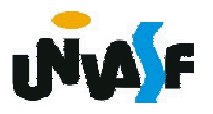

procedimento quicksort (var v: vetor [1..100] de inteiro; ind pri ele: inteiro; ind ult ele: inteiro) var pont\_part: inteiro

inicio

se (ind ult ele-ind pri ele>0) entao pont part  $\leq$ - particionar(v, ind pri ele, ind ult ele)

quicksort (v, ind pri ele, pont part-1) quicksort (v, pont part+1, ind ult ele) fimse

fimprocedimento

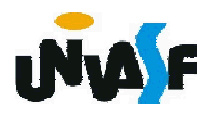